#### **how to internet**

@tint:tint.red

## **the problem**

making a global network of computers is hard.

# **the approach**

split it up into multiple different layers, each handling different aspects of communication

#### **the model**

Open Systems Interconnection (OSI)

- 1. physical
- 2. data link
- 3. network
- 4. transport
- 5. session
- 6. presentation
- 7. application

# **the other model (DoD)**

nobody really uses this but it's nice to know about

- 1. network access
- 2. internet
- 3. transport
- 4. application

# **layer 1: physical**

- the actual physical connection between machines
- mostly about the types of cables and ports, and how signals are  $\bullet$ actually interpreted into bits and bytes

# **examples**

• ethernet cables (RJ45/8P8C connectors with twisted pair cables)

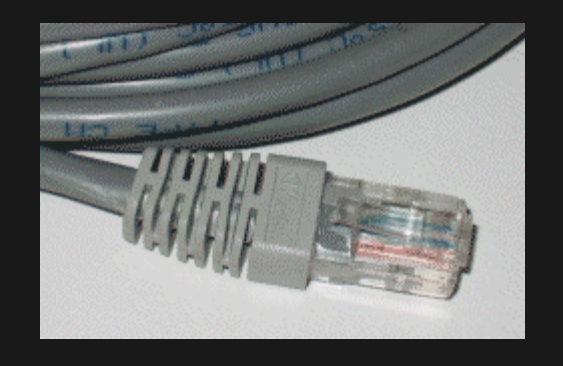

- wifi (2.4GHz or 5GHz radio waves)  $\bullet$
- coax cable (for cable internet) $\bullet$

# **layer 2: data link**

- organizes the bits from the physical layer
- forms a Local Area Network (LAN)  $\bullet$
- addressing  $\bullet$
- collision resolution  $\bullet$
- mostly just ethernet  $\bullet$

#### units in the data link layer are called frames.

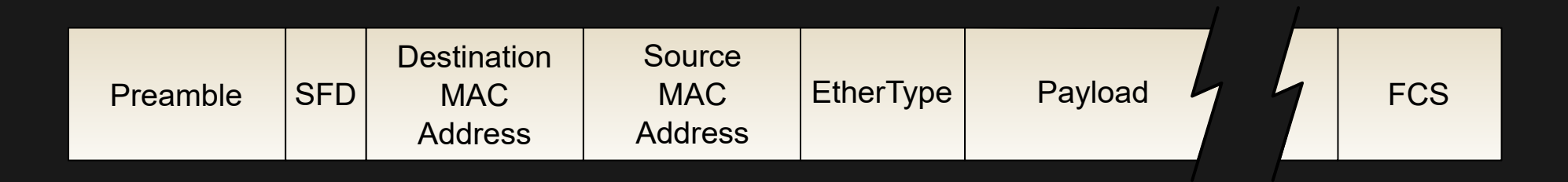

#### **layer 3: network**

- layer 2 is limited in scale  $\bullet$
- layer 3 connects LANs together  $\bullet$

units in this layer are called packets.

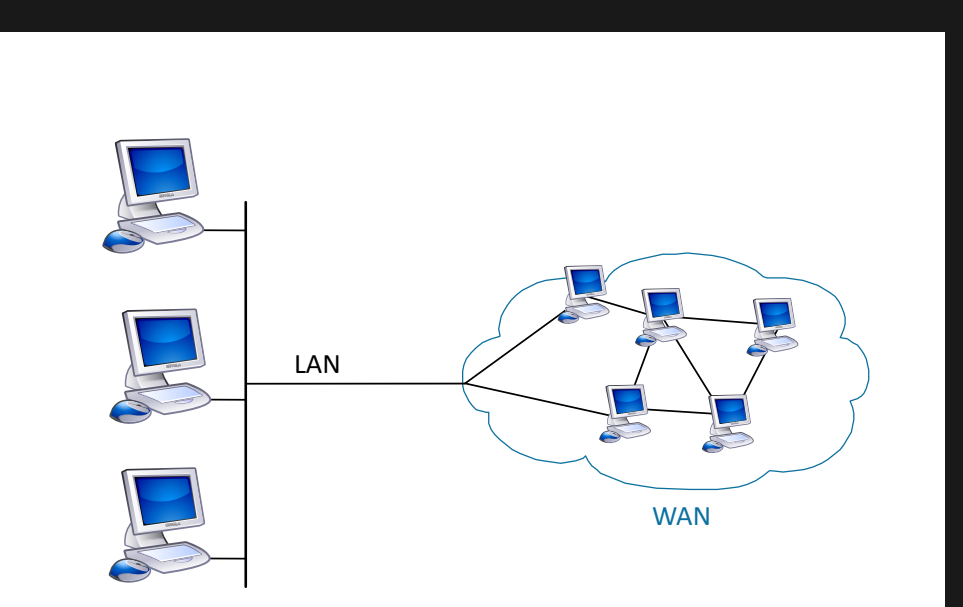

#### **protocols**

ipv4 and ipv6

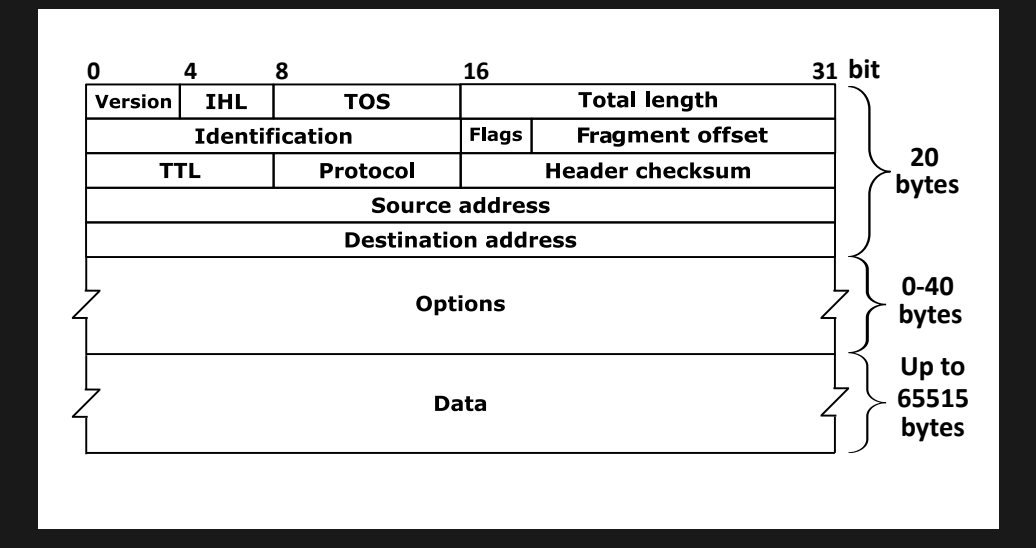

#### **routers**

- relay packets between different LANs
- need a table to know which LAN to use

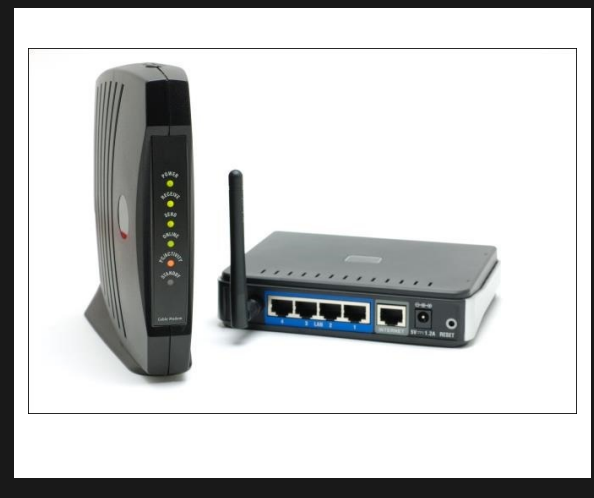

## **layer 4: transport**

- ip only identifies computers
- more granularity is needed, since multiple applications on the  $\bullet$ same computer can use the network

units in this layer are called datagrams (UDP) or segments (TCP).

# **protocols**

- Transmission Control Protocol (TCP)
	- **Connection-based**
	- ensures segments are received in the same order they were sent
- User Datagram Protocol (UDP)
	- gives you a port number and nothing else

#### **layers 5-7: the rest of it**

- TLS
- SMTP
- HTTP
- BGP

# **organization in layer 3**

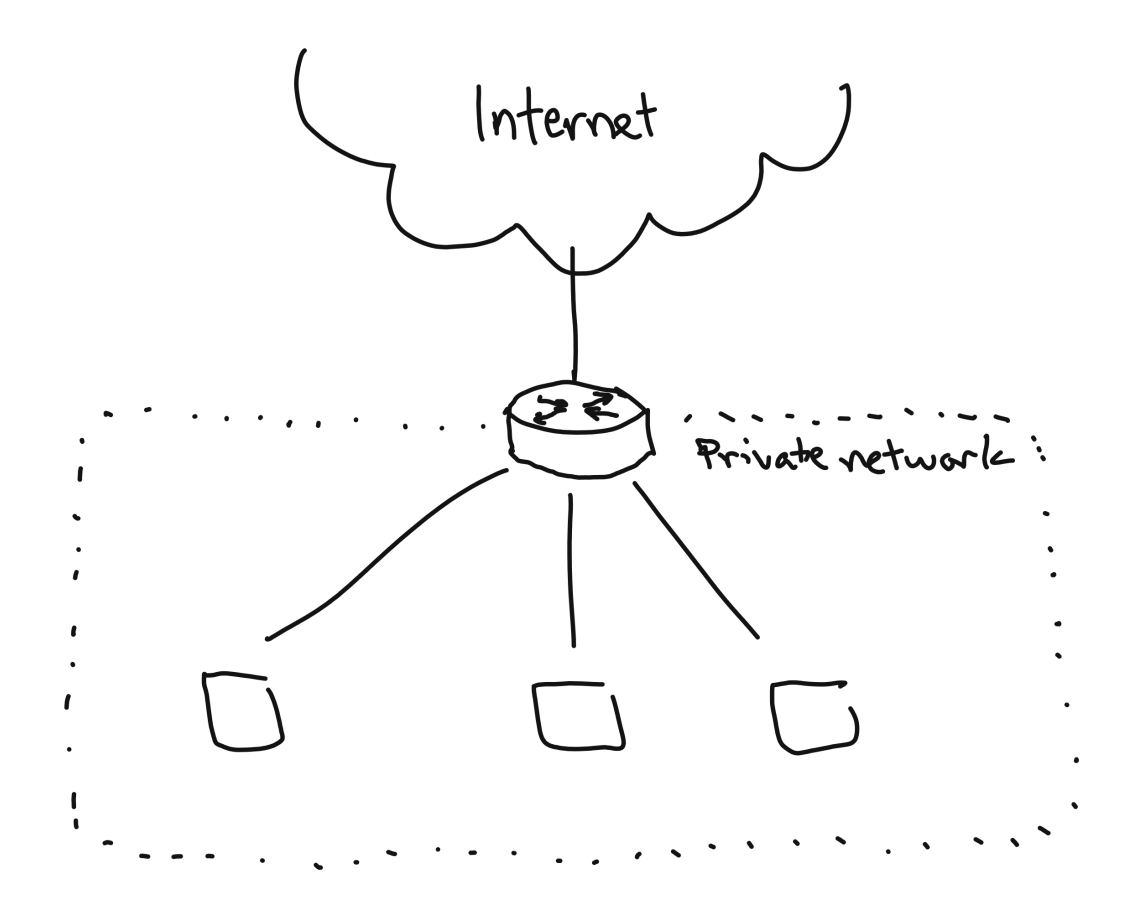

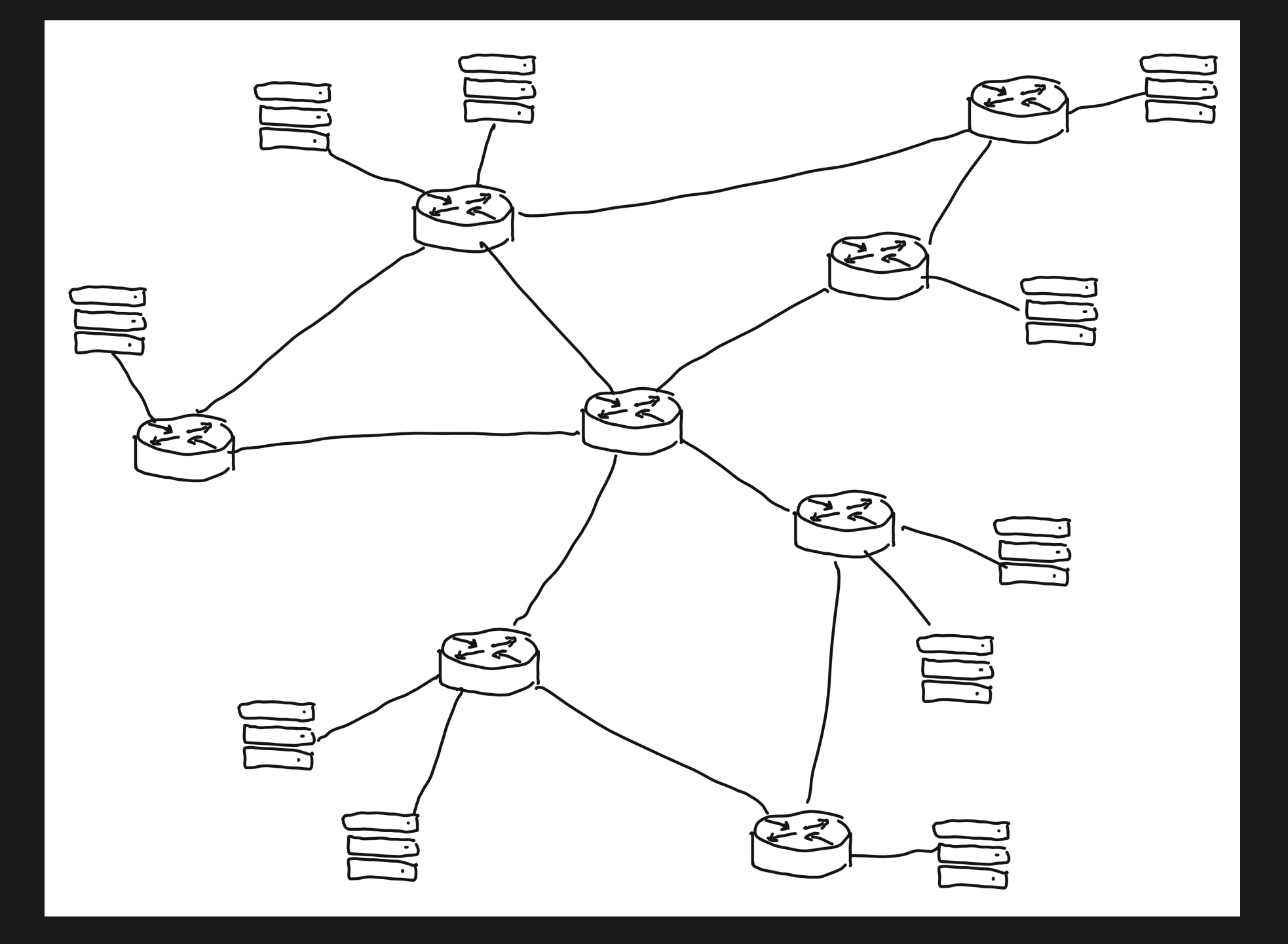

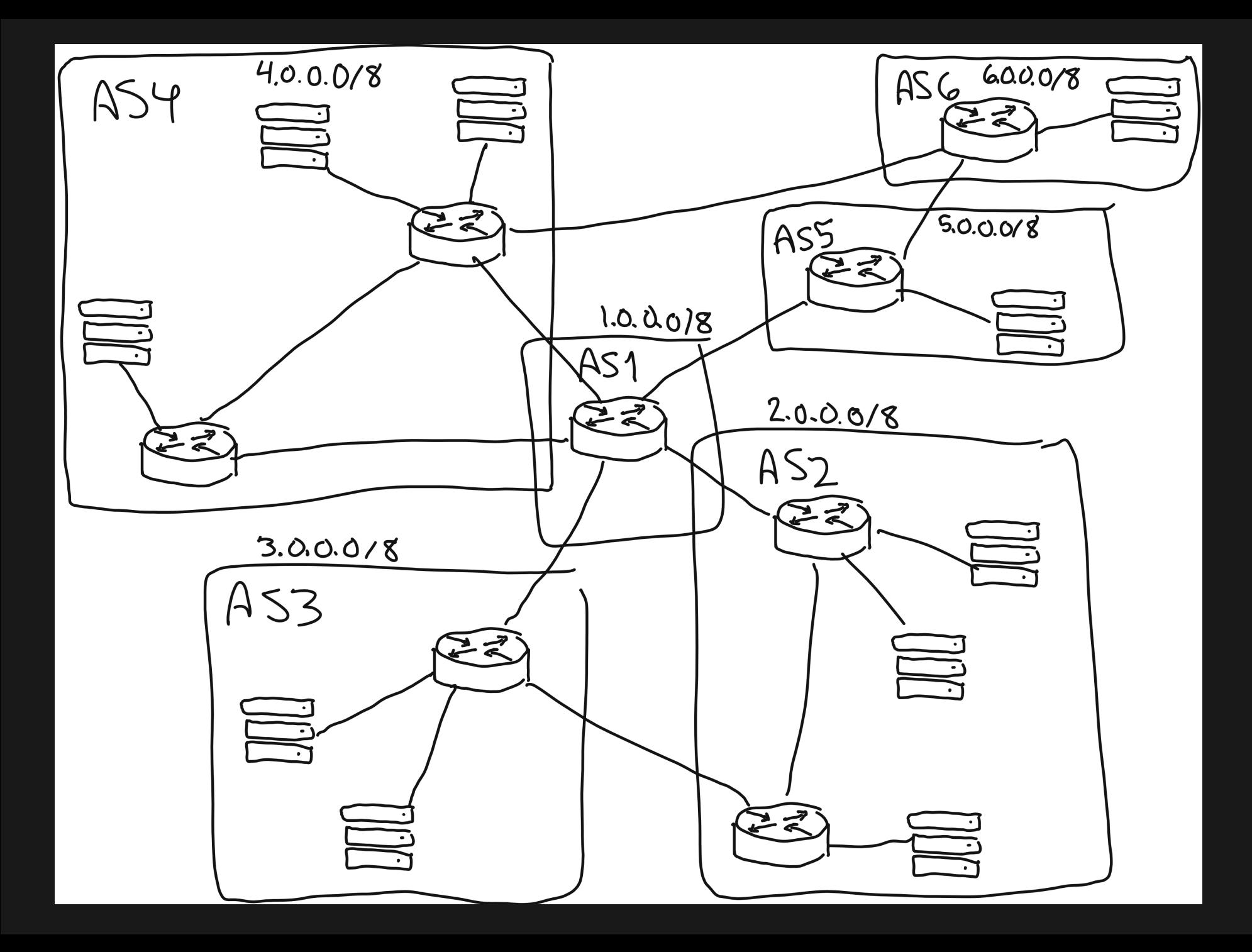

#### ARPANET LOGICAL MAP, MARCH 1977

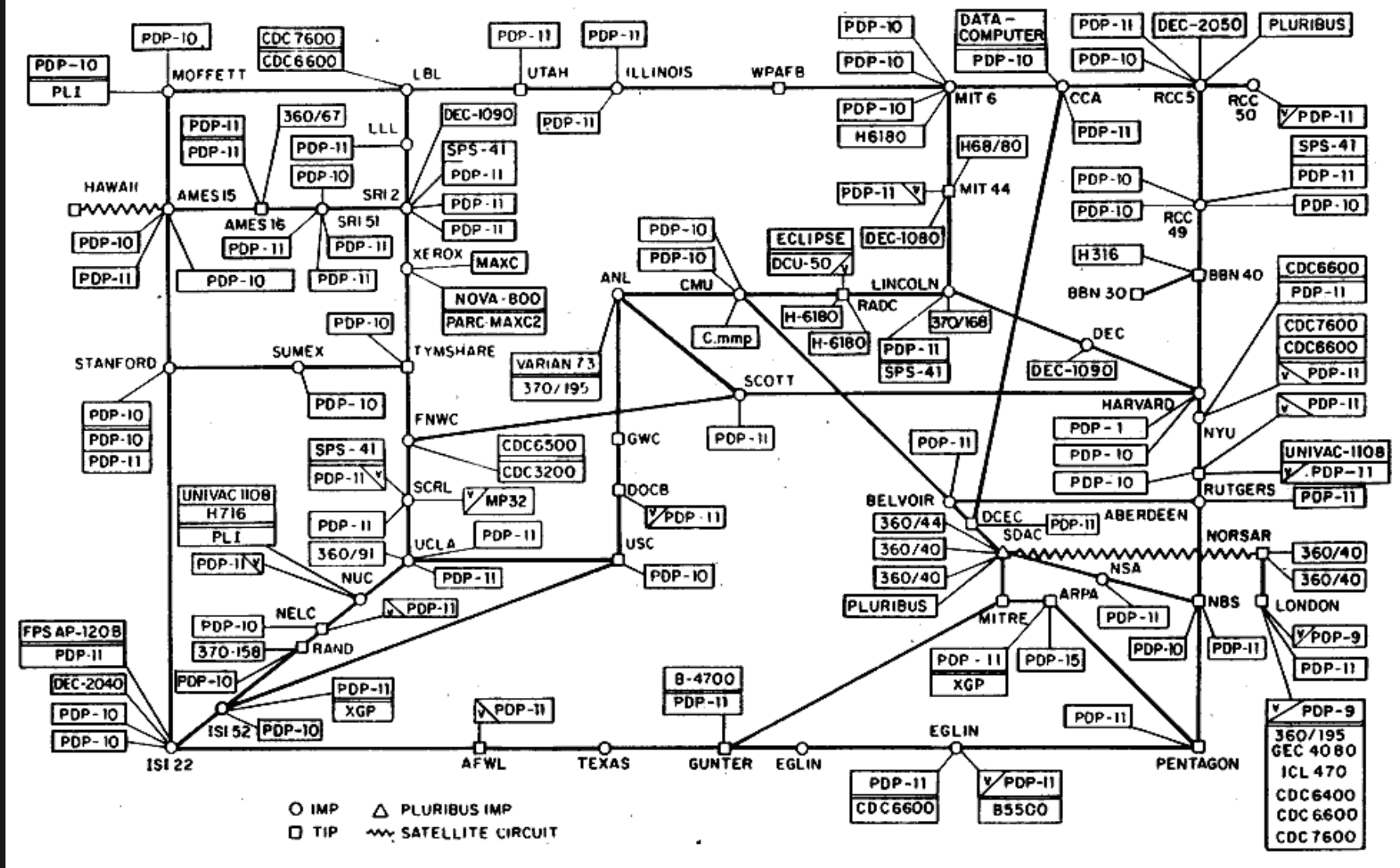

(PLEASE NOTE THAT WHILE THIS MAP SHOWS THE HOST POPULATION OF THE NETWORK ACCORDING TO THE BEST INFORMATION OBTAINABLE, NO CLAIM CAN BE MADE FOR ITS ACCURACY)

NAMES SHOWN ARE IMP NAMES, NOT INECESSARILY) HOST NAMES

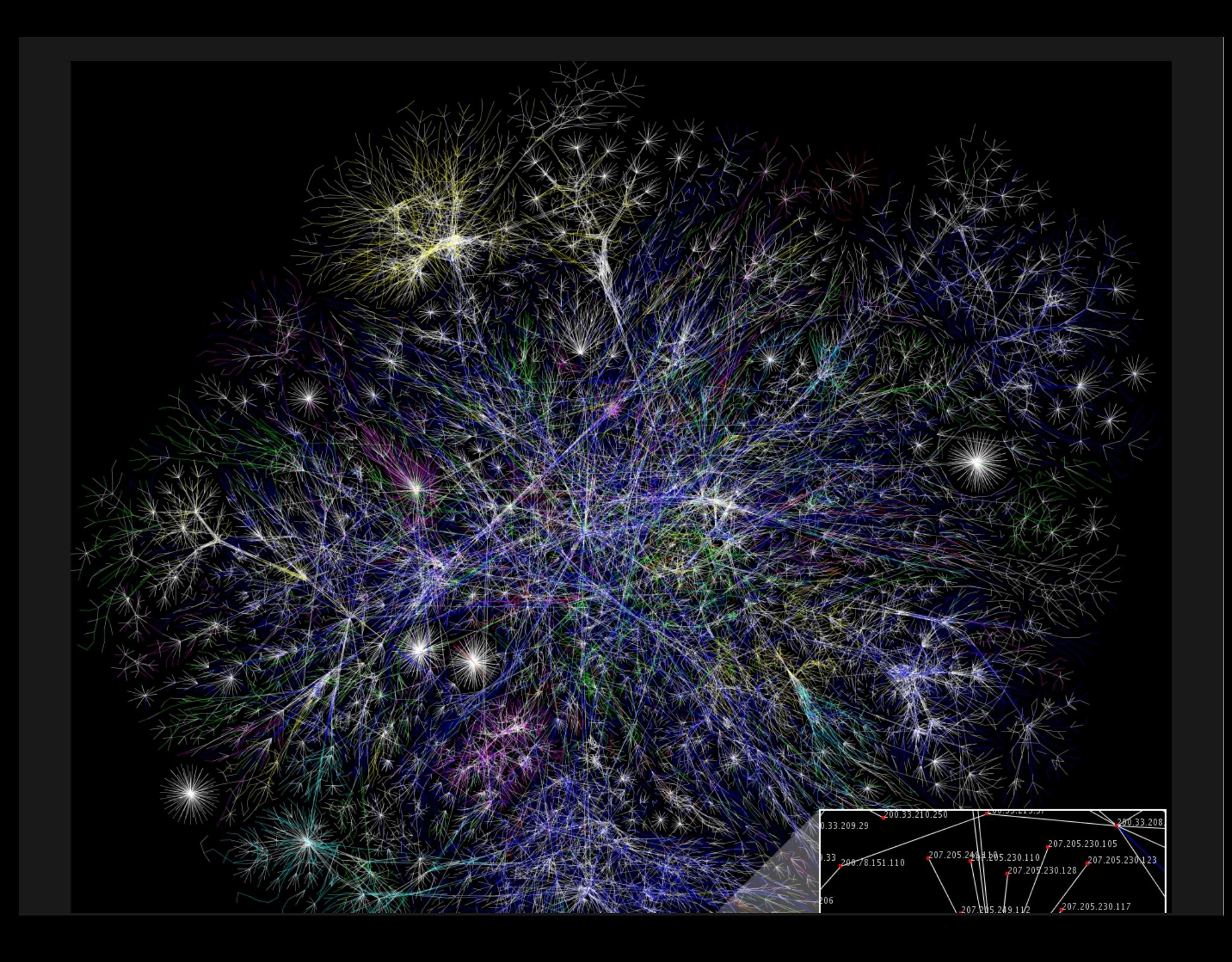